*Amplifier Functions and Network Formulas...* 1/11

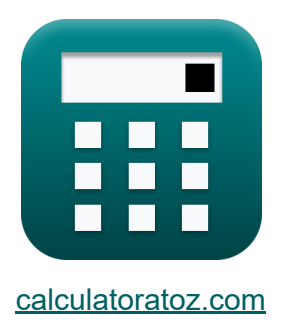

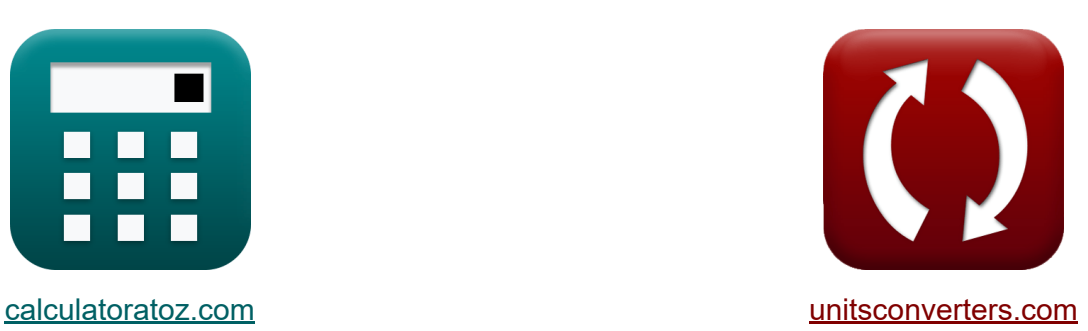

# **Amplifier Functions and Network Formulas**

#### [Calculators!](https://www.calculatoratoz.com/) Examples! [Conversions!](https://www.unitsconverters.com/)

Examples!

Bookmark **[calculatoratoz.com](https://www.calculatoratoz.com/)**, **[unitsconverters.com](https://www.unitsconverters.com/)**

Widest Coverage of Calculators and Growing - **30,000+ Calculators!** Calculate With a Different Unit for Each Variable - **In built Unit Conversion!** Widest Collection of Measurements and Units - **250+ Measurements!**

Feel free to SHARE this document with your friends!

*[Please leave your feedback here...](https://docs.google.com/forms/d/e/1FAIpQLSf4b4wDgl-KBPJGChMJCxFlqrHvFdmw4Z8WHDP7MoWEdk8QOw/viewform?usp=pp_url&entry.1491156970=Amplifier%20Functions%20and%20Network%20Formulas)*

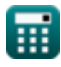

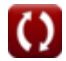

# **List of 15 Amplifier Functions and Network Formulas**

# **Amplifier Functions and Network**

#### **Miller's Theorem**

**1) Change in Drain Current**

$$
\kappa\overline{ \rm{i}_{d}=-\frac{V_{\rm a}}{Z_{2}}}
$$

$$
\boxed{\text{ex}}\text{-}15.727273\text{mA}=-\frac{17.3\text{V}}{1.1\text{k}\Omega}
$$

#### **2) Current at Primary Node of Amplifier**

$$
\kappa\boxed{\mathrm{i}_1=\frac{\mathrm{V}_{\mathrm{a}}}{\mathrm{Z}_1}}
$$

$$
\boxed{\textbf{ex}}{173\text{mA}=\frac{17.3\text{V}}{0.1\text{k}\Omega}}
$$

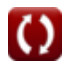

**[Open Calculator](https://www.calculatoratoz.com/en/change-in-drain-current-calculator/Calc-25847) C** 

**[Open Calculator](https://www.calculatoratoz.com/en/current-at-primary-node-of-amplifier-calculator/Calc-25843)** 

Amplifier Functions and Network Formulas...<br>
3/11

3) Miller Capacitance  
\n**A**  
\n
$$
C_{\rm m} = C_{\rm gd} \cdot \left(1 + \frac{1}{g_{\rm m} \cdot R_{\rm L}}\right)
$$
\n
$$
C_{\rm m} = C_{\rm gd} \cdot \left(1 + \frac{1}{g_{\rm m} \cdot R_{\rm L}}\right)
$$
\n
$$
C_{\rm m} = 2.7024 \mu F = 2.7 \mu F \cdot \left(1 + \frac{1}{0.255 \cdot 4.5 \text{k}\Omega}\right)
$$
\n4) Primary Impedance in Miller Capacitance  
\n**EXECUTE:**  
\n**EXECUTE:**  
\n**EXECUTE:**  
\n**EXECUTE:**  
\n**EXECUTE:**  
\n**EXECUTE:**  
\n**EXECUTE:**  
\n**EXECUTE:**  
\n**EXECUTE:**  
\n**EXECUTE:**  
\n**EXECUTE:**  
\n**EXECUTE:**  
\n**EXECUTE:**  
\n**Q**  
\n**Q**  
\n**Q**  
\n**Q**  
\n**Q**  
\n**Q**  
\n**Q**  
\n**Q**  
\n**Q**  
\n**Q**  
\n**Q**  
\n**Q**  
\n**Q**  
\n**Q**  
\n**Q**  
\n**Q**  
\n**Q**  
\n**Q**  
\n**Q**  
\n**Q**  
\n**Q**  
\n**Q**  
\n**Q**  
\n**Q**  
\n**Q**  
\n**Q**  
\n**Q**  
\n**Q**  
\n**Q**  
\n**Q**  
\n**Q**  
\n**Q**  
\n**Q**  
\n**Q**  
\n**Q**  
\n**Q**  
\n**Q**  
\n**Q**  
\n**Q**  
\n**Q**  
\n**Q**  
\n**Q**  
\n**Q**  
\n**Q**  
\n**Q**  
\n**Q**  
\n**Q**  
\n**Q**  
\n**Q**

$$
\boxed{\text{ex}} 1.120667\text{k}\Omega = \frac{1.23\text{k}\Omega}{1 - \left(\frac{1}{-10.25}\right)}
$$

圃

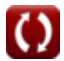

*Amplifier Functions and Network Formulas...* 4/11

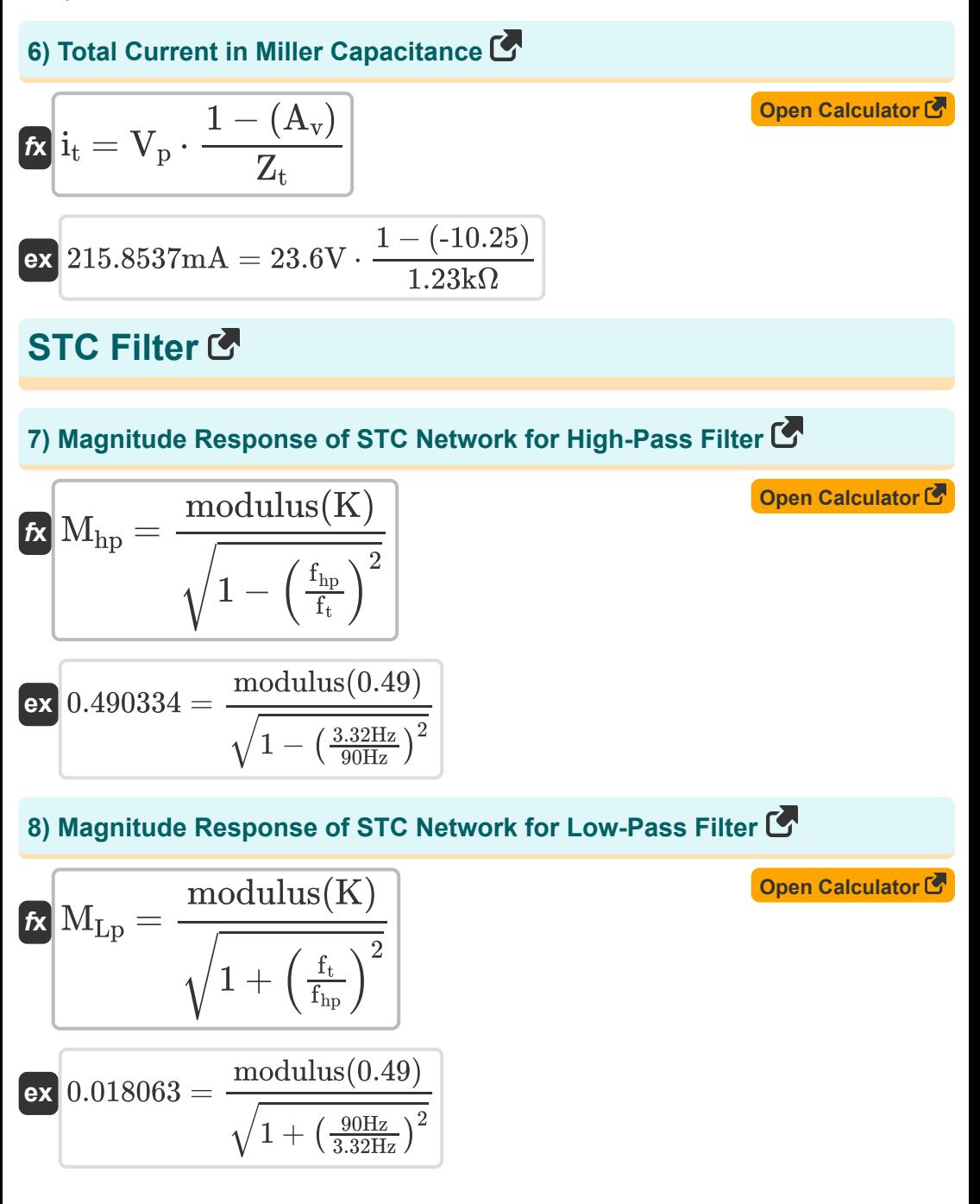

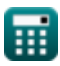

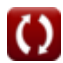

#### *Amplifier Functions and Network Formulas...* 5/11 **[Open Calculator](https://www.calculatoratoz.com/en/phase-response-angle-of-stc-network-for-high-pass-filter-calculator/Calc-4422)  [Open Calculator](https://www.calculatoratoz.com/en/time-constant-of-stc-network-calculator/Calc-4414)  9) Phase Response Angle of STC Network for High-Pass Filter**   $f{\mathbf x}\Big\vert\angle{\mathrm T}_{\mathrm j\omega}=\arctan\Big(\cdot\Big\}$  $\boxed{\text{ex}}$  2.11262 $^{\circ}=\arctan\Big($   $\cdot$ **10) Time Constant of STC Network** *f***<b>x**</del>  $\tau =$  $\overline{{\bf ex}}$  2.055556ms  $=$  $\overline{\mathrm{f_{hb}}}$  $\frac{1}{\mathrm{f}_{\mathrm{t}}}$  ) 3.32Hz  $\overline{_{\rm 90Hz}}$  )  $\overline{\mathrm{L_{H}}}$  $\overline{\mathrm{R_{L}}}$ 9.25H  $\overline{4.5\text{k}\Omega}$

### **STC Network**

### **11) Input Capacitance of STC Circuit**

$$
\overline{\textbf{f} \textbf{x}} \boxed{C_{stc} = C_t + C_{gs}}
$$

$$
\boxed{\text{ex}}{5.7 \mu \text{F} = 4 \mu \text{F} + 1.70 \mu \text{F}}
$$

#### **12) Input Capacitance with reference to Corner Frequency**

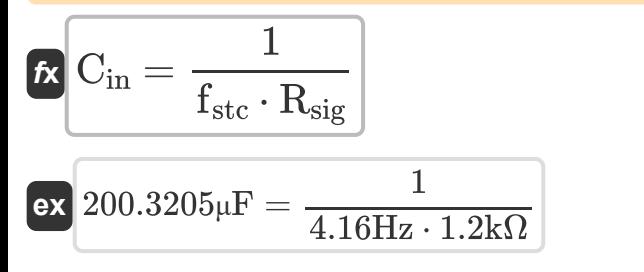

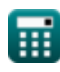

**[Open Calculator](https://www.calculatoratoz.com/en/input-capacitance-of-stc-circuit-calculator/Calc-25292)** 

**[Open Calculator](https://www.calculatoratoz.com/en/input-capacitance-with-reference-to-corner-frequency-calculator/Calc-4488)** 

Amplifier Functions and Network Formulas...<br>
6/11

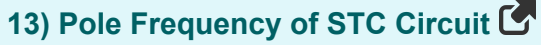

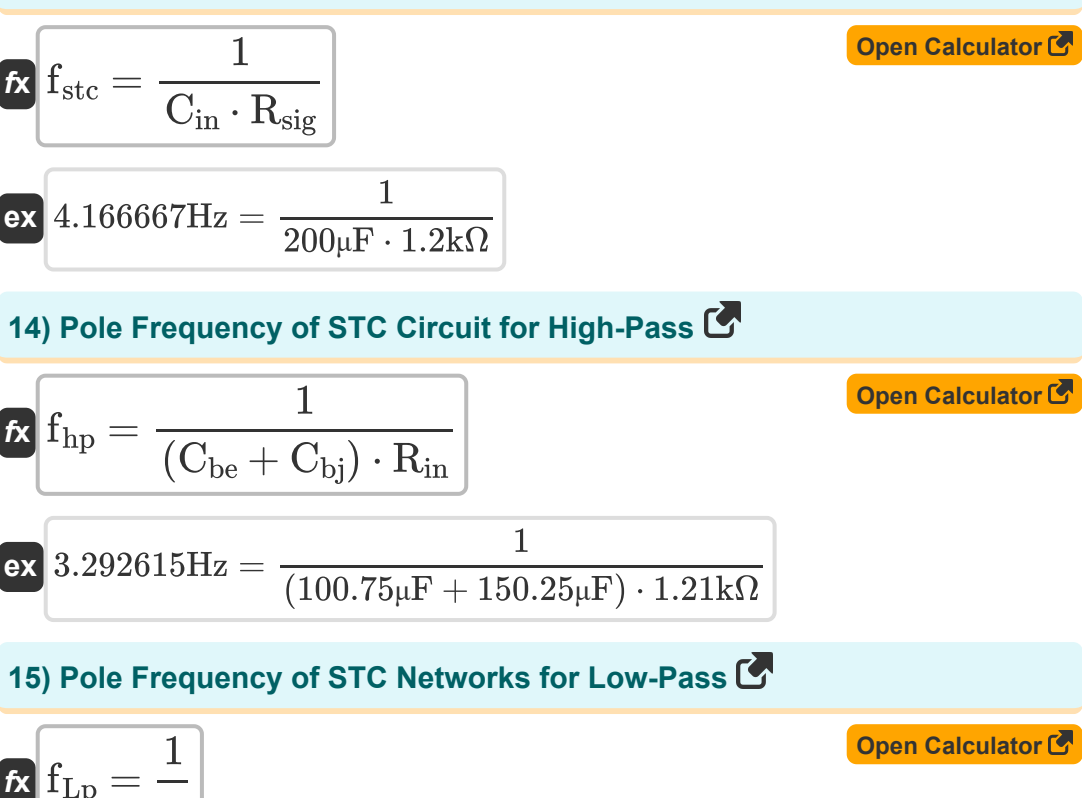

$$
I_{\text{Lp}} = -
$$
\n
$$
I_{\text{Lp}} = \frac{1}{\tau}
$$
\n
$$
487.8049 \text{Hz} = \frac{1}{2.05 \text{ms}}
$$

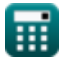

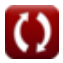

Amplifier Functions and Network Formulas... *Amplifier Functions and Network Formulas...* **7/11** 

### **Variables Used**

- ∠**Tjω** Phase Angle of STC *(Degree)*
- **A<sup>v</sup>** Voltage Gain
- **Cbe** Emitter-Base Capacitance *(Microfarad)*
- **Cbj** Collector-Base Junction Capacitance *(Microfarad)*
- **Cgd** Gate to Drain Capacitance *(Microfarad)*
- **Cgs** Gate to Source Capacitance *(Microfarad)*
- **Cin** Input Capacitance *(Microfarad)*
- **C<sup>m</sup>** Miller Capacitance *(Microfarad)*
- **Cstc** Input Capacitance of STC *(Microfarad)*
- **C<sup>t</sup>** Total Capacitance *(Microfarad)*
- **fhp** Pole Frequency High Pass *(Hertz)*
- **fLp** Pole Frequency Low Pass *(Hertz)*
- **fstc** Pole Frequency of STC Filter *(Hertz)*
- **f t** Total Pole Frequency *(Hertz)*
- **g<sup>m</sup>** Transconductance *(Siemens)*
- **i<sup>1</sup>** Current in Primary Conductor *(Milliampere)*
- **i<sup>d</sup>** Change in Drain Current *(Milliampere)*
- **i<sup>t</sup>** Total Current *(Milliampere)*
- **K** DC Gain
- **L<sup>H</sup>** Load Inductance *(Henry)*

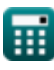

*Amplifier Functions and Network Formulas...* 8/11

- **Mhp** Magnitude Response of High Pass Filter
- M<sub>In</sub> Magnitude Response of Low-Pass Filter
- **Rin** Finite Input Resistance *(Kilohm)*
- **R<sup>L</sup>** Load Resistance *(Kilohm)*
- **Rsig** Signal Resistance *(Kilohm)*
- **V<sup>a</sup>** A-Phase Voltage *(Volt)*
- **V<sup>p</sup>** Primary Voltage *(Volt)*
- **Z<sup>1</sup>** Impedance of Primary Winding *(Kilohm)*
- **Z<sup>2</sup>** Impedance of Secondary Winding *(Kilohm)*
- **Z<sup>t</sup>** Total Impedance *(Kilohm)*
- **τ** Time Constant *(Millisecond)*

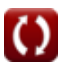

# **Constants, Functions, Measurements used**

- Function: **arctan**, arctan(Number) *Inverse trigonometric tangent function*
- Function: **ctan**, ctan(Angle) *Trigonometric cotangent function*
- Function: **modulus**, modulus *Modulus of number*
- Function: **sqrt**, sqrt(Number) *Square root function*
- Function: **tan**, tan(Angle) *Trigonometric tangent function*
- Measurement: **Time** in Millisecond (ms) *Time Unit Conversion*
- Measurement: **Electric Current** in Milliampere (mA) *Electric Current Unit Conversion*
- Measurement: **Angle** in Degree (°) *Angle Unit Conversion*
- Measurement: **Frequency** in Hertz (Hz) *Frequency Unit Conversion*
- Measurement: **Capacitance** in Microfarad (μF) *Capacitance Unit Conversion*
- Measurement: **Electric Resistance** in Kilohm (kΩ) *Electric Resistance Unit Conversion*
- Measurement: **Electric Conductance** in Siemens (S) *Electric Conductance Unit Conversion*
- Measurement: **Inductance** in Henry (H) *Inductance Unit Conversion*

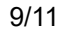

Amplifier Functions and Network Formulas...<br>
10/11

Measurement: **Electric Potential** in Volt (V) *Electric Potential Unit Conversion*

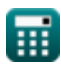

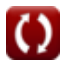

*Amplifier Functions and Network Formulas...* 11/11

### **Check other formula lists**

- **Amplifier Characteristics Formulas**
- **Amplifier Functions and Network Formulas**
- **BJT Differential Amplifiers Formulas**
- **Feedback Amplifiers Formulas Formulas**
- **Low Frequency Response Amplifiers Formulas**
- **MOSFET Amplifiers Formulas**
- **Operational Amplifiers Formulas**
- **Output Stages and Power Amplifiers Formulas**
- **Signal and IC Amplifiers**

Feel free to SHARE this document with your friends!

#### **PDF Available in**

[English](https://www.calculatoratoz.com/PDF/Nodes/9767/Amplifier-functions-and-network-Formulas_en.PDF) [Spanish](https://www.calculatoratoz.com/PDF/Nodes/9767/Amplifier-functions-and-network-Formulas_es.PDF) [French](https://www.calculatoratoz.com/PDF/Nodes/9767/Amplifier-functions-and-network-Formulas_fr.PDF) [German](https://www.calculatoratoz.com/PDF/Nodes/9767/Amplifier-functions-and-network-Formulas_de.PDF) [Russian](https://www.calculatoratoz.com/PDF/Nodes/9767/Amplifier-functions-and-network-Formulas_ru.PDF) [Italian](https://www.calculatoratoz.com/PDF/Nodes/9767/Amplifier-functions-and-network-Formulas_it.PDF) [Portuguese](https://www.calculatoratoz.com/PDF/Nodes/9767/Amplifier-functions-and-network-Formulas_pt.PDF) [Polish](https://www.calculatoratoz.com/PDF/Nodes/9767/Amplifier-functions-and-network-Formulas_pl.PDF) [Dutch](https://www.calculatoratoz.com/PDF/Nodes/9767/Amplifier-functions-and-network-Formulas_nl.PDF)

*12/17/2023 | 1:12:56 PM UTC [Please leave your feedback here...](https://docs.google.com/forms/d/e/1FAIpQLSf4b4wDgl-KBPJGChMJCxFlqrHvFdmw4Z8WHDP7MoWEdk8QOw/viewform?usp=pp_url&entry.1491156970=Amplifier%20Functions%20and%20Network%20Formulas)*

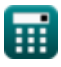

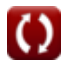